# **Bennett Crack With Registration Code Download [2022]**

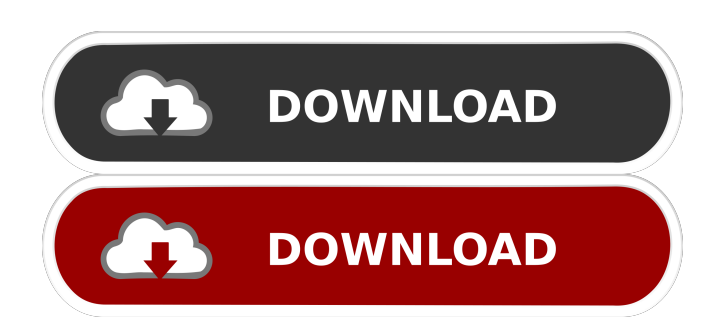

## **Bennett Crack**

Monitor and control your Bluetooth devices, from laptops, smartphones, to headsets, game controllers and much more. Automatically detect and configure the BT adapters on your devices. Related Bennett is a free and open source device manager that allows to monitor and control devices that are connected to your computer. You can use Bennett to monitor devices and find out their details such as name, manufacturer, MAC address, Bluetooth version, etc. It can also provide useful information about the current RSSI (received signal strength indicator) level of each device. You can even configure what the computer should do when a device is connected. For instance, you can change the power state of the device, turn off the display or

log the events such as incoming calls.Q: how do I get xml from a.txt file? I want to read from a.txt file and then put it in an xml object. I have already put the text in the.txt into an array of chars. Here is my code: public string FindContent(string path, int fromLine, int toLine) { string[] file = File.ReadAllLines(path); for (int i = fromLine; i Title")) return file[i]; } return null; } What I don't know is how I would convert the text in the array to a string. I'm sure it's simple but I'm lost. A: .ReadAllLines returns an IEnumerable, and you need to use.ToArray to get the content as a string. var content = File.ReadAllLines(path). ToArray(); And then you can use the.Contains method as you did before: public string FindContent(string path, int fromLine, int toLine) { string[] file = File.ReadAllLines(path).ToArray(); for (int i = fromLine; i

#### **Bennett Crack+**

Take advantage of the power of a KEYMACRO to create macros that do all the work for you. All of the keys on your keyboard are here for use in macros. Use your mouse or the arrow keys to enter information into the last line of a macro and use the up or down arrow keys to move to the next line. The commands at the top of the list are automatically saved to a text file and are assigned to a keyboard shortcut key. The command below is automatically saved to a text file and is assigned to a keyboard shortcut key. And all the rest of the commands that you enter are not saved but are simply deleted from the list at the end of each macro. Easy to use! Once you've created a macro, you can run it in the following ways: - Press a keyboard shortcut key to run the macro. - Double-click a keyboard shortcut key on the keyboard menu bar to run the macro. - Single-click the keyboard menu bar and then right-click to run the macro. Use the keyboard shortcut keys as a whole or in pairs to perform specific tasks. Here are some examples of macros you can use to accomplish various tasks: \* Clear the cache and other miscellaneous information. \* Go to the next page of the Settings Manager. \* Start an Internet Explorer window. \* Save and Close an Internet Explorer window. \* Start a program or open a file. \* Open a browser to a specific URL. \* Copy and paste a file. \* Open a Web page, download a file, or print a file. \* Open a file. \* Launch a command. \* Access a Windows folder. \* Start a game. \* Set a specific brightness level. \* Close a program. \* View your system resources. \* Check for updates. \* Change the system time. \* Get the date and time. \* Go to the next line in the menu. \* Go to the previous line in the menu. \* Change the volume. \* Change the power level. \* Power off your computer. \* Go to the next tab in the Internet Explorer browser. \* Go to the previous tab in the Internet Explorer browser. \* Open the task manager. \* Open the Quick Launch bar. \* Go to the next highlighted button on the Quick Launch bar. \* Go to the previous highlighted button on the Quick Launch bar. \* Rest 77a5ca646e

#### **Bennett With License Key [March-2022]**

It is a simple and intuitive tool that provides the user with a visual feedback of the Bluetooth connection. It will show the status of the signal strength of each adapter that is connected to your computer and is also able to display the MAC address, vendor name and class, and a brief overview of each device. Download Bennett by Bennett for Windows now and you will never miss a new device in your favorite Windows programs again. Cute Microsoft office icon finder -- Download as Free Software from SoftOrbits. Cute Microsoft Office icon finder is a free software application from the Office & Productivity Tools subcategory, part of the Office category. The app is currently available in English, it was last updated on 2013-02-14 and has a file size of 7.44 MB. It's safe to install. Cute Microsoft Office icon finder was rated 5.0 out of 5 by 1 user(s) on installthis.org. Here are some other similar applications which are similar to Cute Microsoft Office icon finder: Microsoft Office icon finder is available for download from the official website of SoftOrbits. If you like Cute Microsoft Office icon finder, then please don't forget to share and help others by voting for it. You can also follow SoftOrbits on Facebook, Google+ or Twitter to stay up-to-date with the latest softwares. Best Free Word/Excel/Powerpoint icon finder -- Download as Free Software from SoftOrbits. Best Free Word/Excel/Powerpoint icon finder is a free software application from the Office subcategory, part of the Office category. The app is currently available in English, it was last updated on 2014-02-02 and has a file size of 4.14 MB. It's safe to install. Best Free Word/Excel/Powerpoint icon finder was rated 3.0 out of 5 by 2 user(s) on installthis.org. Here are some other similar applications which are similar to Best Free Word/Excel/Powerpoint icon finder: Best Free Word/Excel/Powerpoint icon finder is available for download from the official website of SoftOrbits. If you like Best Free Word/Excel/Powerpoint icon finder, then please don't forget to share and help others by voting for it. You can also follow Soft

#### **What's New In Bennett?**

The application "Bennett" is a software application that allows you to discover and check the current status of your Bluetooth devices and check the RSSI value. Bennett takes advantage of the standard Bluetooth "Coexist" feature and it does not require any specific hardware in order to work. Bennett is a very light application and it does not require any installation. It does not add any entries to the Windows Registry and its interface is kept as intuitive and user-friendly

as possible. Bennett features a variety of adapters that are supported and you can safely rely on in order to view the RSSI value, namely BlueSoleil, FreeBT and Texas Instruments CC2540/41 Development Kit Bluetooth stacks. All adapters are supported to display the MAC address of each device, the vendor name and the device class, as well as the device name and some brief details about their services. It is also possible to create a log file for each adapter and save it as a TXT file. And this concludes the Bennett Review. You can use the various available adapters to check the MAC address, device class, vendor name, as well as the device name and some brief details about their services. It is also possible to create a log file for each adapter and save it as a TXT file. But it is very light and it does not require any installation. It is also worth noting that there are only a few adapters that are supported and that you can safely rely on in order to analyze the RSSI value, namely BlueSoleil, FreeBT and Texas Instruments CC2540/41 Development Kit Bluetooth stacks. All in all, Bennett can prove to be a reliable software utility that can help you monitor the status of your Bluetooth devices and check the signal strength, if you are using a supported adapter. Free BlueSoleil: I also have some video recordings, which I will be uploading in the near future, so please check them out. Its been a while since I've made one, but it's been a big hassle. Hope you enjoy! This is a file where I combined the longexecuted combat missions by the other community members into one big campaign. Each mission also has a detailed history and the final battle has been described, too. My opinion on the content: The main character was too weak. I think it would have been better to have 5 or 6 missions (maybe with the same story, but different outcomes) rather than one. Too much animations. Other than that

## **System Requirements:**

OS: Windows XP SP2 or later; Processor: 1.8 GHz or faster Intel processor; Memory: 1 GB RAM; Hard disk: 25 GB available space; Graphics: Display Driver: Intel GMA 950 or AMD Radeon HD 2600 or later Additional Notes: As the Sims 4 license is subject to review by EA prior to approval, EA may decline to publish the title on any platform should a given platform not comply with the standards outlined in the above license.Effect of the HMG-CoA redu

<https://kephirastore.com/2022/06/06/nfsfireworks2-crack-free-download/> <https://warshah.org/wp-content/uploads/2022/06/preelava.pdf> <https://4uall.net/wp-content/uploads/2022/06/NetShareWatcher.pdf> <https://www.santapau-pifma.com/spelling-for-grade-2-list-24-crack/> <https://videospornocolombia.com/wp-content/uploads/2022/06/debemind.pdf> [https://www.raven-guard.info/wp](https://www.raven-guard.info/wp-content/uploads/2022/06/International_Morse_Code_Trainer.pdf)[content/uploads/2022/06/International\\_Morse\\_Code\\_Trainer.pdf](https://www.raven-guard.info/wp-content/uploads/2022/06/International_Morse_Code_Trainer.pdf) <https://beinewellnessbuilding.net/basicvideo-vcl-0-8-2-activation-key-free-updated-2022/> [https://dunstew.com/advert/zonealarm-pro-antivirus-firewall-serial-number-full-torrent-free-pc](https://dunstew.com/advert/zonealarm-pro-antivirus-firewall-serial-number-full-torrent-free-pc-windows/)[windows/](https://dunstew.com/advert/zonealarm-pro-antivirus-firewall-serial-number-full-torrent-free-pc-windows/) <https://www.bigdawgusa.com/wp-content/uploads/2022/06/lesant.pdf> [https://5wowshop.com/wp-content/uploads/2022/06/Intel\\_Graphics\\_Command\\_Center.pdf](https://5wowshop.com/wp-content/uploads/2022/06/Intel_Graphics_Command_Center.pdf)